## FORMATO EUROPEO PER IL CURRICULUM VITAE

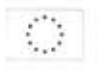

Nome

## **INFORMAZIONI PERSONALI**

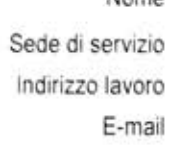

## **GUESCINI MICHELE**

Dipartimento di Scienze Biomolecolari, Università degli Studi di Urbino Carlo Bo

ESPERIENZA LAVORATIVA

Periodo Posizione Qualifica Nome e indirizzo istituzione Struttura

Periodo Posizione Qualifica Nome e indirizzo istituzione Struttura

## **ISTRUZIONE E FORMAZIONE**

· nel febbraio 2004

 $\cdot$ a.a.2000 - 2003

 $\cdot$  nel 2002

· in data 11/11/1998

01/05/2018 - oggi Professore Associato PROFESSORE ASSOCIATO (L. 240/10)Settore: BIO/10 BIOCHIMICA Università degli Studi di URBINO Carlo BO - Via A. Saffi, 2 - URBINO Dip. L.240/2010 Scienze Biomolecolari

 $01/05/2015 - 11/11/2008$ Ricercatore universitario a t.d. Ricercatore a t.d. (art.1 comma 14 L. 230/05 e art. 24 c.3-b L. 240/10) Università degli Studi di URBINO Carlo BO - Via A. Saffi, 2 - URBINO Dip. L.240/2010 Scienze Biomolecolari

Febbraio 2004 ha conseguito il titolo di Dottore di Ricerca in "Metodologie Biochimiche e Farmacologiche" XVI Ciclo: A.A. 2000-2001/ 2002-2003, presso l'Università degli Studi di Urbino Carlo Bo, discutendo una tesi sperimentale con il Chiar.mo Prof. Vilberto Stocchi dal titolo "Regolazione del Cluster Genico del Nitrato nel sistema Ectomicorrizico Tuber borchii - Tilia Platyphyllos".

Dottorato di Ricerca in Metodologie Biochimiche e Farmacologiche presso l'Istituto di Chimica Biologica "Giorgio Fornaini" dell'Università degli Studi di Urbino.

Conseguimento dell'Abilitazione alla Professione di Biologo.

Laurea in Scienze Biologiche presso l'Università degli Studi di Urbino Carlo Bo con la votazione 110/110 e lode, discutendo una tesi sperimentale con il Chiar.mo Prof. Vilberto Stocchi dal titolo "Modulazione genica associata all'ontogenesi del Tuber borchii Vittad.: un'analisi mediante mRNA differential display".

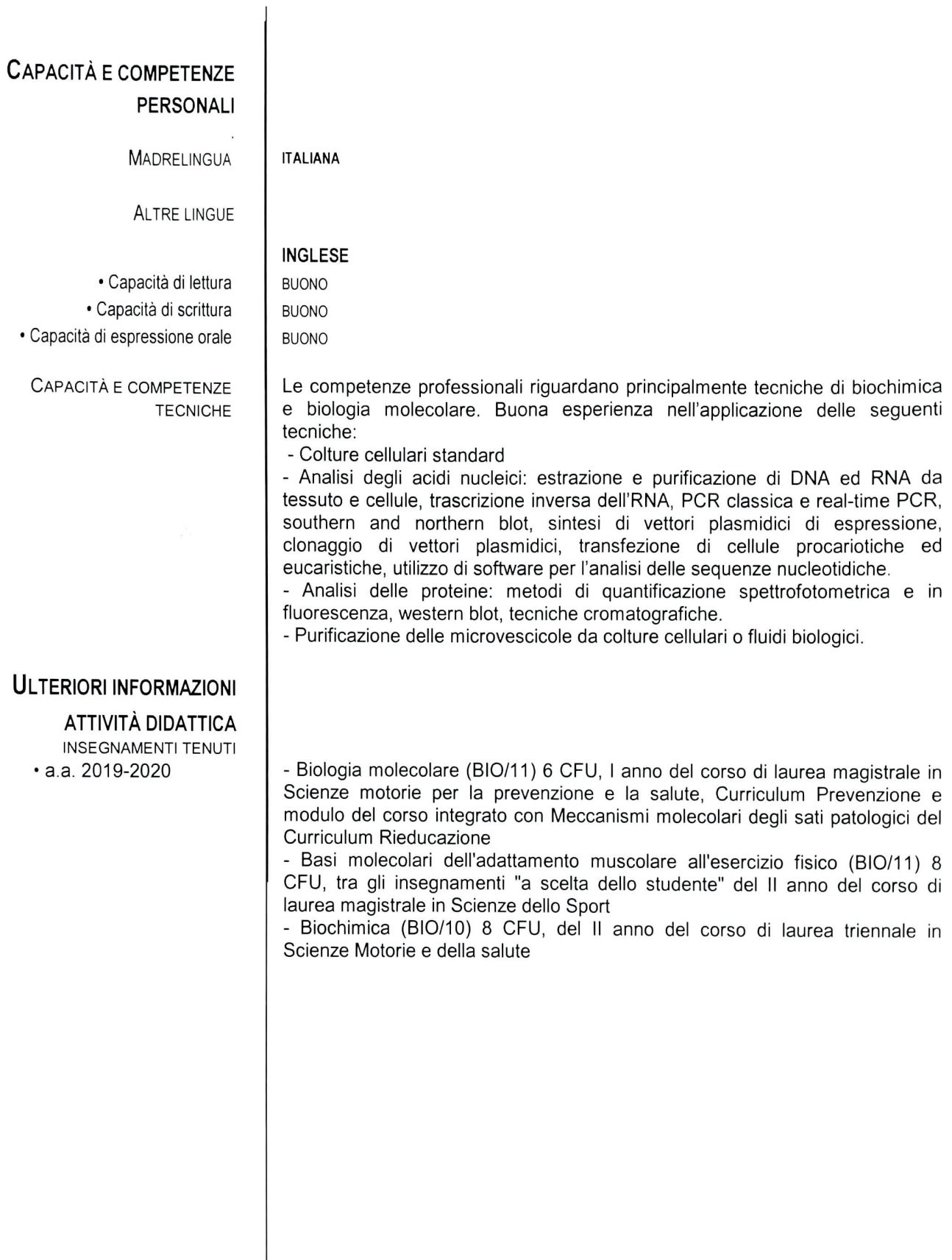

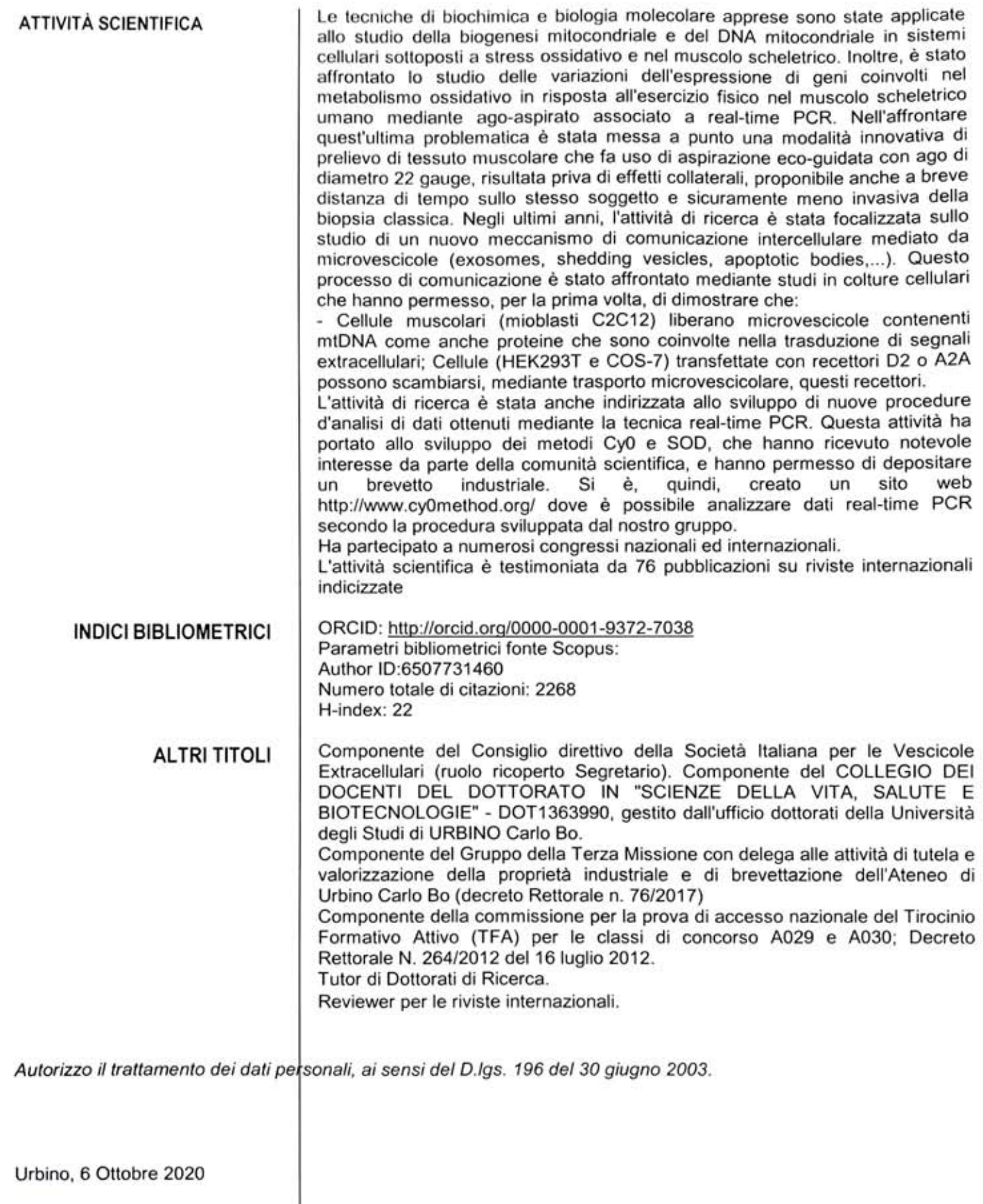

In fede<br>Michele Guêsofhi

 $-0.019 - 100$